Министерство науки и высшего образования Российской Федерации Федеральное государственное бюджетное образовательное учреждение высшего образования «Комсомольский-на-Амуре государственный университет»

УТВЕРЖДАЮ

Декан факультета Факультет энергетики и управления Гудим А.С.  $062021$  r.  $\langle\langle 1 \rangle$ 

# РАБОЧАЯ ПРОГРАММА ДИСЦИПЛИНЫ

«Микропроцессорные устройства систем управления»

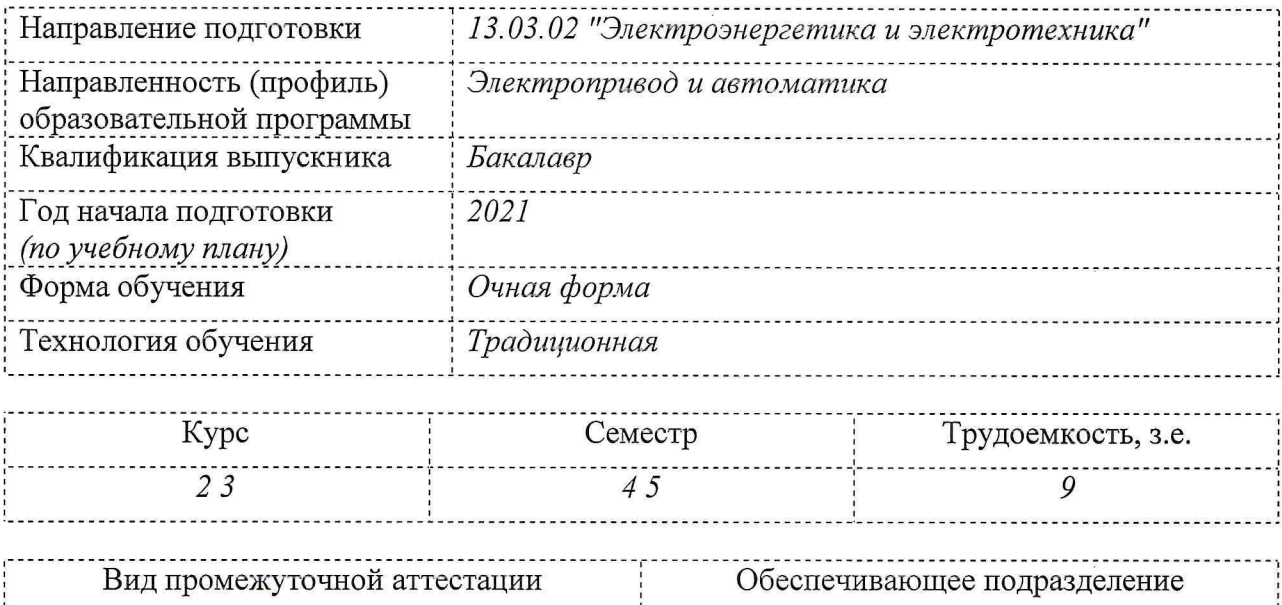

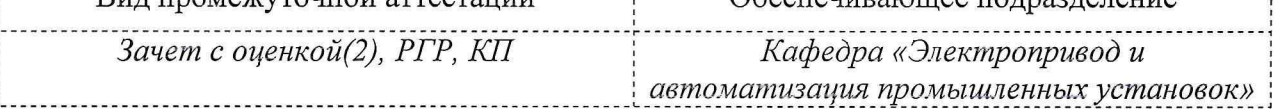

Комсомольск-на-Амуре 2021

# Разработчик рабочей программы:

Доцент, Доцент, Кандидат технических наук

Егоров В.А

# СОГЛАСОВАНО:

Заведующий кафедрой Кафедра «Электропривод и автоматизация промышленных установок»

Черный С.П.

# **1 Введение**

Рабочая программа и фонд оценочных средств дисциплины «Микропроцессорные устройства систем управления» составлены в соответствии с требованиями федерального государственного образовательного стандарта, утвержденного приказом Министерства образования и науки Российской Федерации № 144 от 28.02.2018, и основной профессиональной образовательной программы подготовки «Электропривод и автоматика» по направлению подготовки 13.03.02 Электроэнергетика и электротехника.

Практическая подготовка реализуется на основе:

Профессиональный стандарт 40.180 «СПЕЦИАЛИСТ В ОБЛАСТИ ПРОЕКТИРОВАНИЯ СИСТЕМ ЭЛЕКТРОПРИВОДА».

Обобщенная трудовая функция: B Разработка отдельных разделов проекта на различных стадиях проектирования системы электропривода.

НЗ-2 Правила проектирования системы электропривода, НУ-5 Применять систему автоматизированного проектирования и программу, используемую для написания и модификации документов, для разработки текстовых частей отдельных разделов проекта на различных стадиях проектирования системы электропривода.

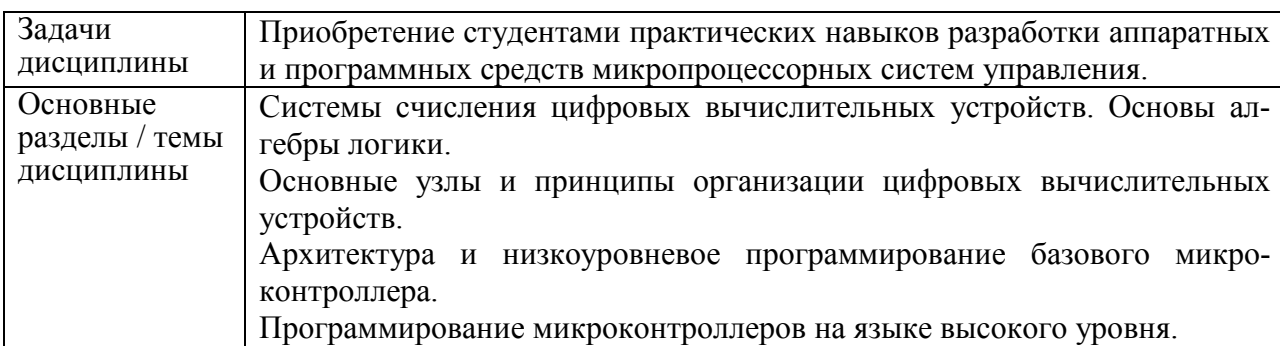

# **2 Перечень планируемых результатов обучения по дисциплине (модулю), соотнесенных с планируемыми результатами образовательной программы**

Процесс изучения дисциплины «Микропроцессорные устройства систем управления» направлен на формирование следующих компетенций в соответствии с ФГОС ВО и основной образовательной программой (таблица 1):

Таблица 1 – Компетенции и индикаторы их достижения

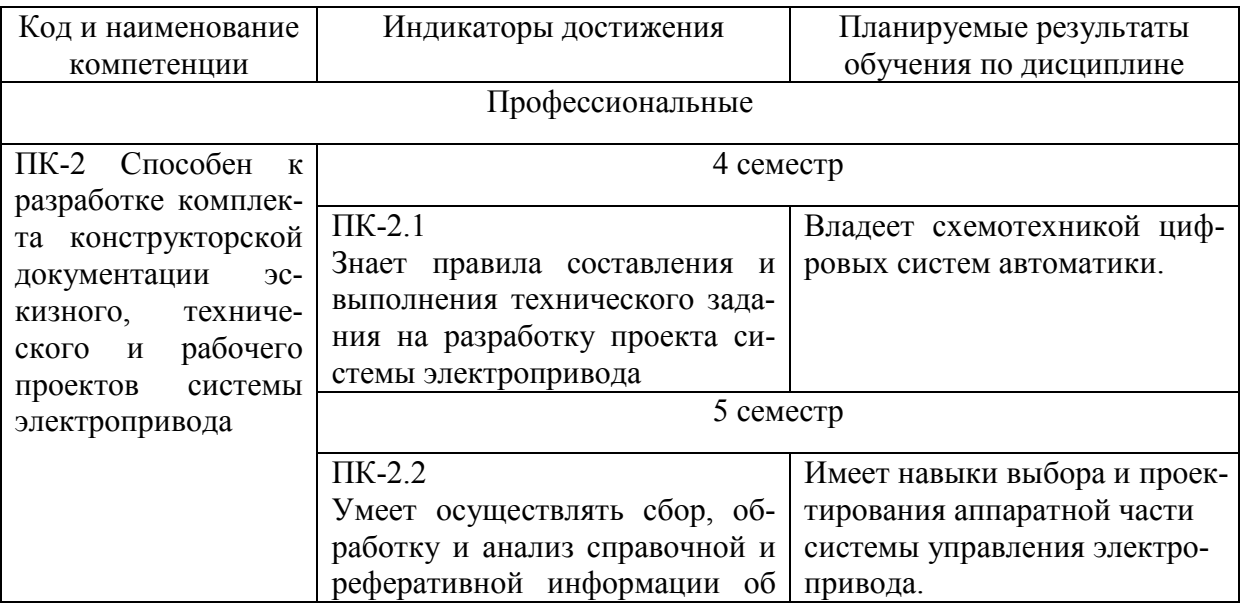

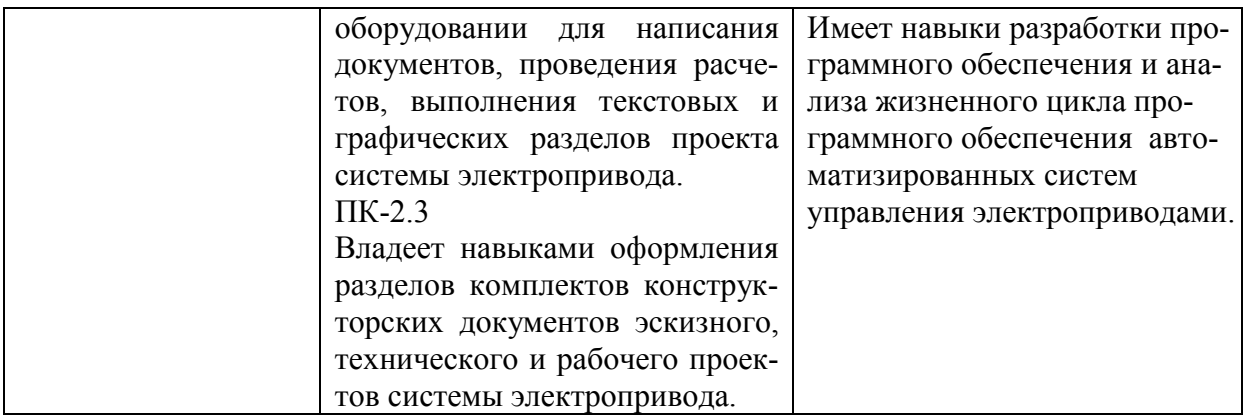

# **3 Место дисциплины (модуля) в структуре образовательной программы**

Дисциплина «Микропроцессорные устройства систем управления» изучается на 2 3 курсе в 4 5 семестре.

Дисциплина входит в состав блока 1 «Дисциплины (модули)» и относится к базовой части.

Знания, умения и навыки, сформированные при изучении дисциплины «Микропроцессорные устройства систем управления», будут востребованы при изучении последующих дисциплин: «Системы управления электроприводами», «Проектирование элементов автоматизированных систем», «Б1.В.ДВ.01.01 Электрический привод», «Б1.В.ДВ.01.02 Основы теории электропривода», «Производственная практика (технологическая практика)», «Производственная практика (преддипломная практика)».

Дисциплина «Микропроцессорные устройства систем управления» частично реализуется в форме практической подготовки. Практическая подготовка организуется путем выполнения курсового проектирования.

Дисциплина «Микропроцессорные устройства систем управления» в рамках воспитательной работы направлена на формирование у обучающихся активной гражданской позиции, уважения к правам и свободам человека, знания правовых основ и законов, воспитание чувства ответственности или умения аргументировать, самостоятельно мыслить, развивает творчество, профессиональные умения или творчески развитой личности, системы осознанных знаний, ответственности за выполнение учебно-производственных заданий и т.д.

# **4 Объем дисциплины (модуля) в зачетных единицах с указанием количества академических часов, выделенных на контактную работу обучающихся с преподавателем (по видам учебных занятий) и на самостоятельную работу обучающихся**

Общая трудоемкость (объем) дисциплины составляет 9 з.е., 324 акад. час. Распределение объема дисциплины (модуля) по видам учебных занятий представлено в таблице 2.

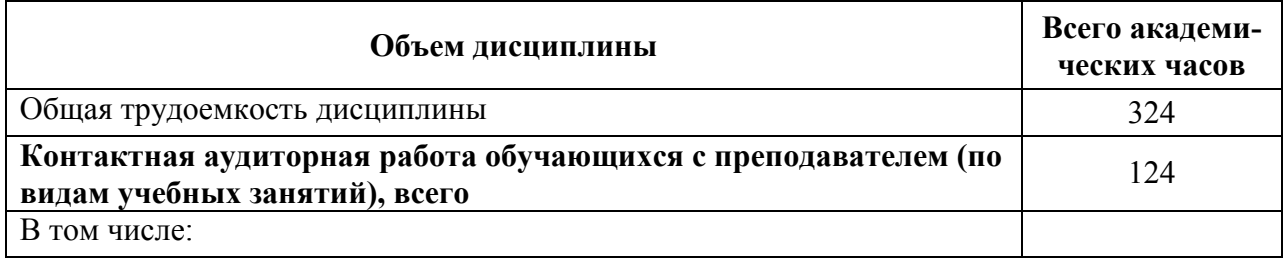

Таблица 2 – Объем дисциплины (модуля) по видам учебных занятий

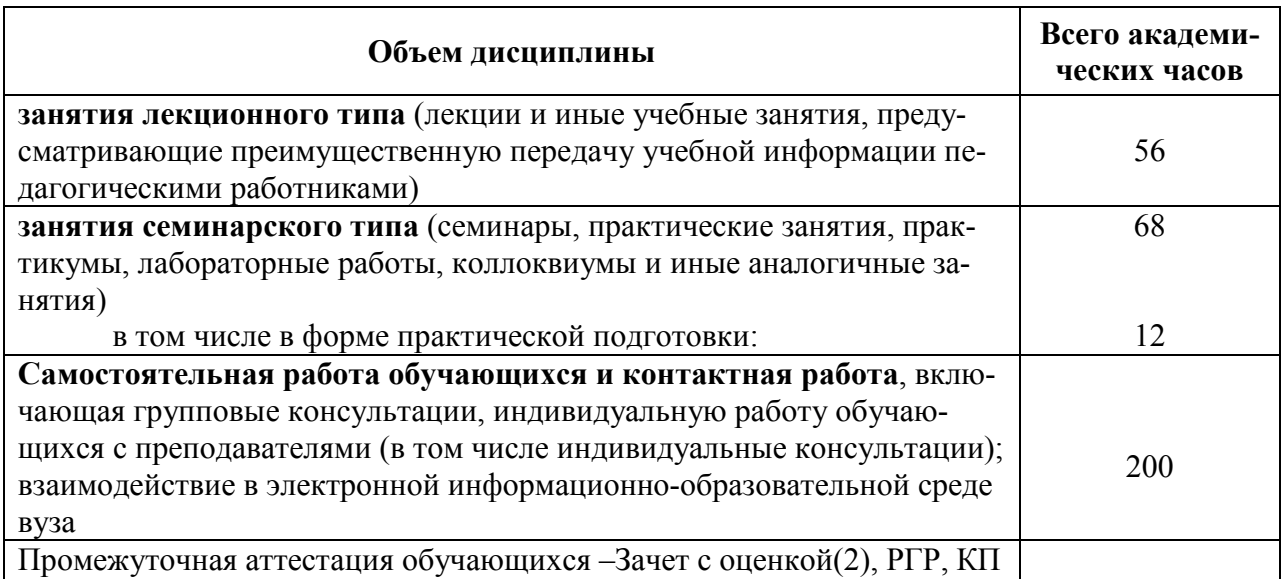

# 5 Содержание дисциплины (модуля), структурированное по темам (разделам) с указанием отведенного на них количества академических часов и видов учебной работы

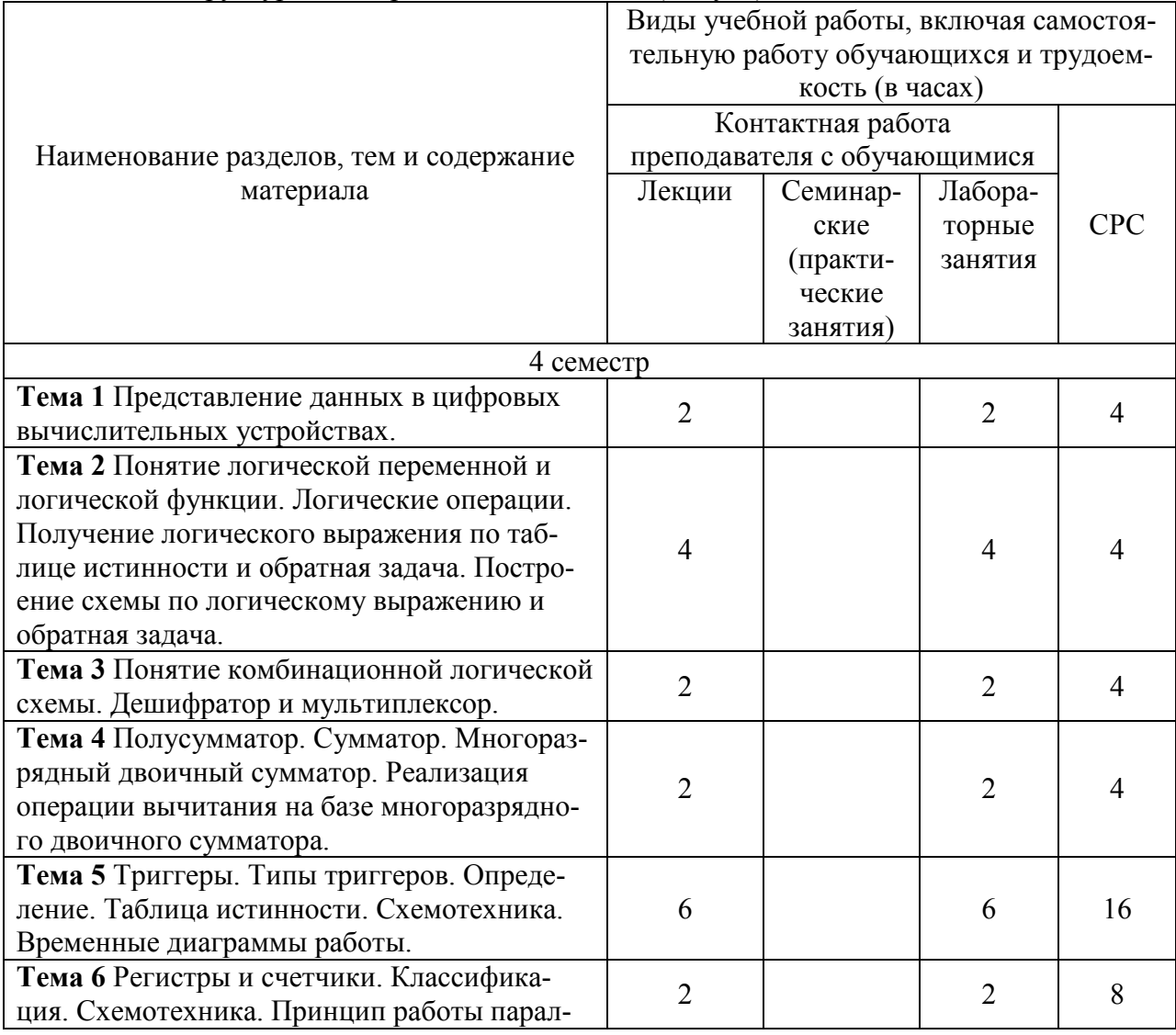

Таблица 3 – Структура и содержание дисциплины (модуля)

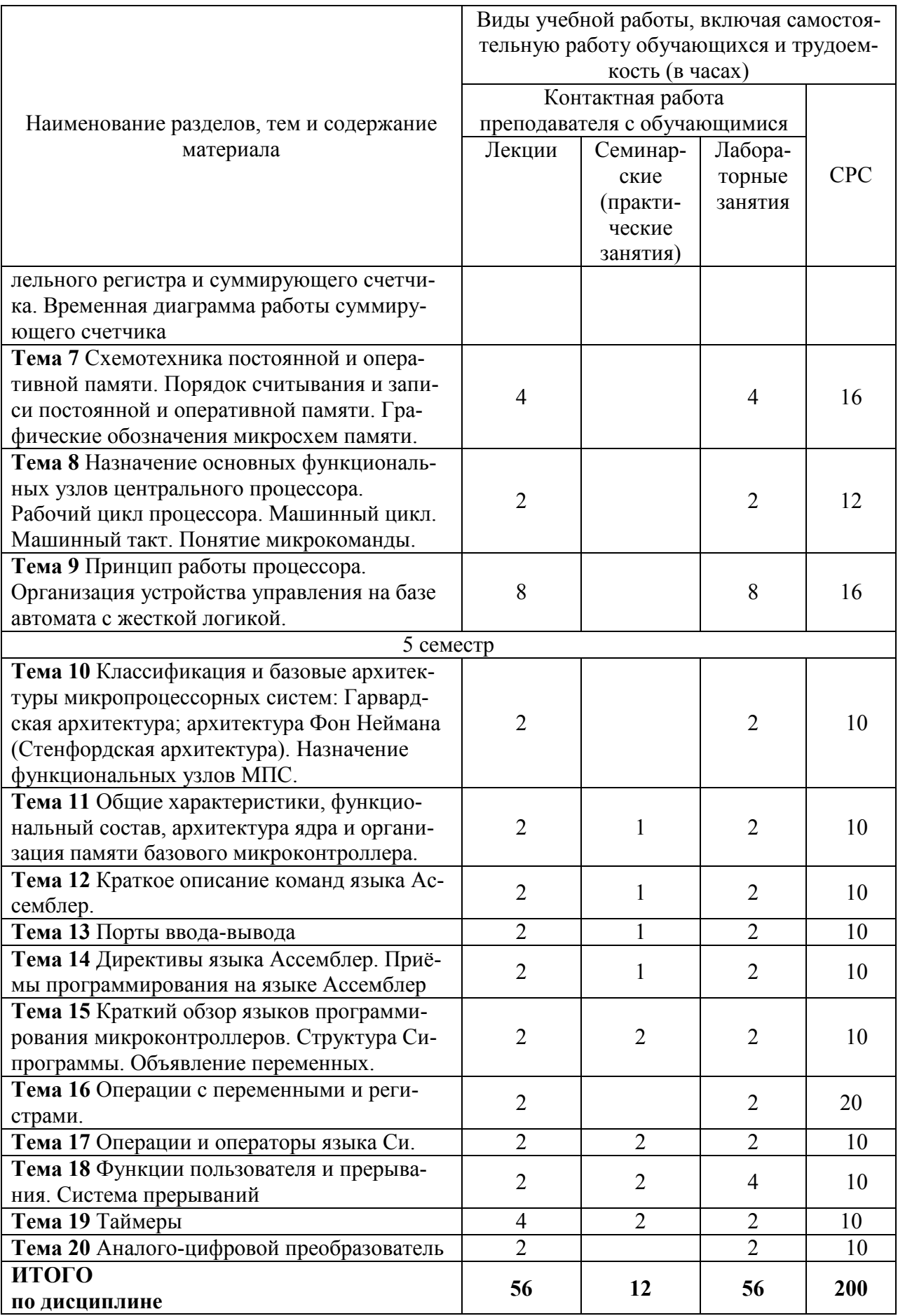

# **6 Внеаудиторная самостоятельная работа обучающихся по дисциплине (модулю)**

При планировании самостоятельной работы студенту рекомендуется руководствоваться следующим распределением часов на самостоятельную работу (таблица 4):

| Компоненты самостоятельной работы           | Количество часов |
|---------------------------------------------|------------------|
| Изучение теоретических разделов дисциплины  |                  |
| Подготовка к занятиям семинарского типа     |                  |
| $P\Gamma P K\Pi$<br>Подготовка и оформление | 80               |
|                                             | 200              |

Таблица 4 – Рекомендуемое распределение часов на самостоятельную работу

# **7 Оценочные средства для проведения текущего контроля и промежуточной аттестации обучающихся по дисциплине (модулю)**

Фонд оценочных средств для проведения текущего контроля успеваемости и промежуточной аттестации представлен в Приложении 1.

Полный комплект контрольных заданий или иных материалов, необходимых для оценивания результатов обучения по дисциплине (модулю), практике хранится на кафедре-разработчике в бумажном и электронном виде.

# **8 Учебно-методическое и информационное обеспечение дисциплины (модуля)**

# **8.1 Основная литература**

1. Основы микропроцессорной техники: учебное пособие / В.А. Егоров. – Комсомольск-на-Амуре: ФГБОУ ВО «КнАГТУ», 2017. – 129 с.

2. Микроконтроллеры для систем автоматики: Учебное пособие [Электронный ресурс] / Водовозов А.М. – Вологда : Инфра-Инженерия, 2016. - 164 с. // ZNANIUM.COM : электронно-библиотечная система. – URL: http: // znanium.com/ bookread2.php?book  $=$ 232504 (дата обращения: 19.05.2021). – Режим доступа: по подписке.

3. Практическое руководство по программированию STM-микроконтроллеров: Учебное пособие [Электронный ресурс] / Торгаев С.Н., Тригуб М.В., Мусоров И.С. - Томск: Изд-во Томского политех. университета, 2015. - 111 с. // ZNANIUM.COM : электронно-библиотечная система. – URL: http: // znanium.com/ bookread2.php?book =443646 (дата обращения: 19.05.2021). – Режим доступа: по подписке.

# **8.2 Дополнительная литература**

1. Шестеркин, А.Н. Система моделирования и исследования радиоэлектронных устройств Multisim 10 [Электронный ресурс] / А.Н. Шестеркин. – М.: ДМК Пресс, 2012. - 360 с. // ZNANIUM.COM : электронно-библиотечная система. – URL: http: // znanium.com/ bookread2.php?book =548154 (дата обращения: 19.05.2021). – Режим доступа: по подписке.

2. Партыка, Т. Л. Периферийные устройства вычислительной техники: Учебное пособие [Электронный ресурс] / Т.Л. Партыка, И.И. Попов. - 3-e изд., испр. и доп. - М.: Форум: НИЦ ИНФРА-М, 2014. - 432 с. // ZNANIUM.COM : электронно-библиотечная система. – URL: http: // znanium.com/bookread2.php?book=537779 (дата обращения: 19.05.2021). – Режим доступа: по подписке.

3. Архитектура ЭВМ и вычислительных систем: Учебник [Электронный ресурс] / Н.В. Максимов, Т.Л. Партыка, И.И. Попов. - 5-e изд., перераб. и доп. - М.: Форум: НИЦ ИНФРА-М, 2013. - 512 с. // ZNANIUM.COM : электронно-библиотечная система. – URL: http: // znanium.com/ bookread2.php?book =294504 (дата обращения: 19.05.2021). – Режим доступа: по подписке.

# **8.3 Методические указания для студентов по освоению дисциплины**

1. Исследование дискретных схем с помощью алгебры логики: Методические указания к лабораторной работе по курсу «Основы микропроцессорной техники» /Сост. В.А. Егоров. – Комсомольск-на-Амуре: Комсомольский-на-Амуре гос. техн. ун-т, 2011. – 12 с.

2. Арифметико-логическое устройство: Методические указания к лабораторной работе по курсу «Основы микропроцессорной техники» /Сост. В.А. Егоров. – Комсомольскна-Амуре: Комсомольский-на-Амуре гос. техн. ун-т, 2011. – 8 с.

3. Триггеры: Методические указания к лабораторной работе по курсу «Основы микропроцессорной техники» /Сост. В.А. Егоров. – Комсомольск-на-Амуре: Комсомольский-на-Амуре гос. техн. ун-т, 2011. – 12с.

4. Организация памяти: Методические указания к лабораторной работе по курсу «Основы микропроцессорной техники» /Сост. В.А. Егоров. – Комсомольск-на-Амуре: Комсомольский-на-Амуре гос. техн. ун-т, 2011. – 9 с.

5. Работа с портами ввода-вывода: Методические указания к лабоpатоpной pаботе по куpсу "Микропроцессорные устройства систем управления" /Сост. В.А.Егоpов - Комсомольск-на-Амуpе: ФГБОУ ВО «КнАГТУ», 2017. - 6 с.

6. Программирование микроконтроллеров на языке Си. Операторы.: Методические указания к лабоpатоpной pаботе по куpсу "Микропроцессорные устройства систем управления" /Сост. В.А.Егоpов - Комсомольск-на-Амуpе: ФГБОУ ВО «КнАГТУ», 2017. - 11 с.

7. Встроенный аналого-цифровой преобразователь микроконтроллера ATmega 128: Методические указания к лабоpатоpной pаботе по куpсу "Микропроцессорные устройства систем управления" /Сост. В.А.Егоpов, Е.И.Ефимов - Комсомольск-на-Амуре: ГОУВПО «КнАГТУ», 2008. - 11 с.

8. Работа с внешними прерываниями.: Методические указания к ла-боpатоpной pаботе по куpсу "Микропроцессорные устройства систем управ-ления" /Сост. В.А.Егоpов - Комсомольск-на-Амуpе: ФГБОУ ВО «КнАГТУ», 2017. - 9 с.

9. Шестнадцатиразрядные таймеры: Методические указания к лабоpатоpной pаботе по куpсу "Микропроцессорные устройства систем управления" /Сост. В.А.Егоpов - Комсомольск-на-Амуpе: ФГБОУ ВО «КнАГТУ», 2017. - 13 с.

# **8.4 Современные профессиональные базы данных и информационные справочные системы, используемые при осуществлении образовательного процесса по дисциплине**

1) znanium.com: электронно-библиотечная система : сайт. – Москва, 2021 – ООО «Знаниум» – URL: http://www.znanium.com (дата обращения: 01.06.2021). – Режим доступа: для зарегистрир. пользователей.

2) consultant.ru: информационно-справочная система «Консультант плюс» : сайт. – Москва, 2021. – URL: http://www.consultant.ru (дата обращения: 29.04.2021). – Режим доступа: для зарегистрир. пользователей.

3) iprbookshop.ru: электронно-библиотечная система : сайт. – Саратов, 2021 – ООО «Компания "Ай Пи Ар Медиа"» – URL: http:\\www.iprbookshop.ru (дата обращения: 01.06.2021).

# **8.5 Перечень ресурсов информационно-телекоммуникационной сети «Интернет», необходимых для освоения дисциплины (модуля)**

1) Datasheet ATmega128.- Раздел сайта «microchip.com».

URL: <https://www.microchip.com/wwwproducts/en/ATmega128#datasheet-toggle> (дата обращения: 19.05.2021)**.** 

2) Microchip Studio for AVR and SAM Devices 7.0.2542 Offline Installer. - Раздел сайта «microchip.com». – URL: [https://www.microchip.com/en-us/development-tools-tools-and](https://www.microchip.com/en-us/development-tools-tools-and-software/microchip-studio-for-avr-and-sam-devices)[software/microchip-studio-for-avr-and-sam-devices](https://www.microchip.com/en-us/development-tools-tools-and-software/microchip-studio-for-avr-and-sam-devices) (дата обращения: 19.05.2021).

# **8.6 Лицензионное программное обеспечение, используемое при осуществлении образовательного процесса по дисциплине**

Таблица 5 – Перечень используемого программного обеспечения

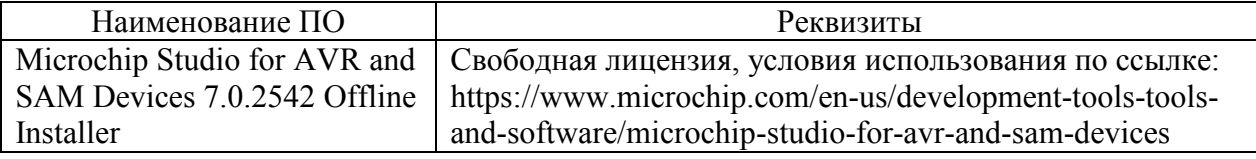

# **9 Организационно-педагогические условия**

Организация образовательного процесса регламентируется учебным планом и расписанием учебных занятий. Язык обучения (преподавания) — русский. Для всех видов аудиторных занятий академический час устанавливается продолжительностью 45 минут.

При формировании своей индивидуальной образовательной траектории обучающийся имеет право на перезачет соответствующих дисциплин и профессиональных модулей, освоенных в процессе предшествующего обучения, который освобождает обучающегося от необходимости их повторного освоения.

#### **9.1 Образовательные технологии**

Учебный процесс при преподавании курса основывается на использовании традиционных, инновационных и информационных образовательных технологий. Традиционные образовательные технологии представлены лекциями и семинарскими (практическими) занятиями. Инновационные образовательные технологии используются в виде широкого применения активных и интерактивных форм проведения занятий. Информационные образовательные технологии реализуются путем активизации самостоятельной работы студентов в информационной образовательной среде.

#### **9.2 Занятия лекционного типа**

Лекционный курс предполагает систематизированное изложение основных вопросов учебного плана.

На первой лекции лектор обязан предупредить студентов, применительно к какому базовому учебнику (учебникам, учебным пособиям) будет прочитан курс.

Лекционный курс должен давать наибольший объем информации и обеспечивать более глубокое понимание учебных вопросов при значительно меньшей затрате времени, чем это требуется большинству студентов на самостоятельное изучение материала.

#### **9.3 Занятия семинарского типа**

Семинарские занятия представляют собой детализацию лекционного теоретического материала, проводятся в целях закрепления курса и охватывают все основные разделы.

Основной формой проведения семинаров является обсуждение наиболее проблемных и сложных вопросов по отдельным темам, а также разбор примеров и ситуаций в аудиторных условиях. В обязанности преподавателя входят: оказание методической помощи и консультирование студентов по соответствующим темам курса.

Активность на семинарских занятиях оценивается по следующим критериям:

ответы на вопросы, предлагаемые преподавателем;

участие в дискуссиях;

выполнение проектных и иных заданий;

ассистирование преподавателю в проведении занятий.

Ответ должен быть аргументированным, развернутым, не односложным, содержать ссылки на источники.

Доклады и оппонирование докладов проверяют степень владения теоретическим материалом, а также корректность и строгость рассуждений.

Оценивание заданий, выполненных на семинарском занятии, входит в накопленную оценку.

#### **9.4 Самостоятельная работа обучающихся по дисциплине (модулю)**

Самостоятельная работа студентов – это процесс активного, целенаправленного приобретения студентом новых знаний, умений без непосредственного участия преподавателя, характеризующийся предметной направленностью, эффективным контролем и оценкой результатов деятельности обучающегося.

Цели самостоятельной работы:

 систематизация и закрепление полученных теоретических знаний и практических умений студентов;

углубление и расширение теоретических знаний;

 формирование умений использовать нормативную и справочную документацию, специальную литературу;

 развитие познавательных способностей, активности студентов, ответственности и организованности;

 формирование самостоятельности мышления, творческой инициативы, способностей к саморазвитию, самосовершенствованию и самореализации;

развитие исследовательских умений и академических навыков.

Самостоятельная работа может осуществляться индивидуально или группами студентов в зависимости от цели, объема, уровня сложности, конкретной тематики.

Технология организации самостоятельной работы студентов включает использование информационных и материально-технических ресурсов университета.

Контроль результатов внеаудиторной самостоятельной работы студентов может проходить в письменной, устной или смешанной форме.

Студенты должны подходить к самостоятельной работе как к наиважнейшему средству закрепления и развития теоретических знаний, выработке единства взглядов на отдельные вопросы курса, приобретения определенных навыков и использования профессиональной литературы.

#### **9.5 Методические указания для обучающихся по освоению дисциплины**

При изучении дисциплины обучающимся целесообразно выполнять следующие рекомендации:

1. Изучение учебной дисциплины должно вестись систематически.

2. После изучения какого-либо раздела по учебнику или конспектным материалам рекомендуется по памяти воспроизвести основные термины, определения, понятия раздела.

3. Особое внимание следует уделить выполнению отчетов по практическим занятиям и индивидуальным комплексным заданиям на самостоятельную работу.

4. Вся тематика вопросов, изучаемых самостоятельно, задается на лекциях преподавателем. Им же даются источники (в первую очередь вновь изданные в периодической научной литературе) для более детального понимания вопросов, озвученных на лекции.

При самостоятельной проработке курса обучающиеся должны:

просматривать основные определения и факты;

 повторить законспектированный на лекционном занятии материал и дополнить его с учетом рекомендованной по данной теме литературы;

 изучить рекомендованную литературу, составлять тезисы, аннотации и конспекты наиболее важных моментов;

самостоятельно выполнять задания, аналогичные предлагаемым на занятиях;

использовать для самопроверки материалы фонда оценочных средств.

В ходе **лекционных занятий** необходимо вести конспектирование учебного материала. Обращать внимание на категории, формулировки, раскрывающие содержание тех или иных явлений и процессов, научные выводы и практические рекомендации, положительный опыт в ораторском искусстве. Желательно оставить в рабочих конспектах поля, на которых делать пометки из рекомендованной литературы, дополняющие материал прослушанной лекции, а также подчеркивающие особую важность тех или иных теоретических положений. Задавать преподавателю уточняющие вопросы с целью уяснения теоретических положений, разрешения спорных ситуаций.

При подготовке к **практическим занятиям** начинать надо с изучения рекомендованной литературы. Необходимо помнить, что на лекции обычно рассматривается не весь материал, а только его часть. Остальная его часть восполняется в процессе самостоятельной работы. В связи с этим работа с рекомендованной литературой обязательна. Особое внимание при этом необходимо обратить на содержание основных положений и выводов, объяснение явлений и фактов, уяснение практического приложения рассматриваемых теоретических вопросов. В процессе этой работы необходимо стремиться понять и запомнить основные положения рассматриваемого материала, примеры, поясняющие его, а также разобраться в иллюстративном материале.

**Расчётно-графическая работа** ориентирована на формирование и развитие у обучающихся умений и навыков проектирования и представления результатов их проектной деятельности с учетом и использованием действующих нормативных и методических документов университета.

В ходе работы студенты закрепляют теоретические знания, полученные при изучении дисциплины, глубже знакомятся с аппаратной организацией и принципами работы цифровых вычислительных устройств.

В период работы над РГР студенты получают практические навыки модельного проектирования цифровых вычислительных устройств. Расчетно-графическая работа позволяет лучше понять и усвоить взаимосвязь элементов входящих в состав микроконтроллера. Студенты учатся принимать обоснованные решения путем сравнения вариантов, логических суждений, рассмотрения основных теоретических положений; умению кратко и точно излагать ход решения.

При выполнении работы студенты глубже изучают основную и специальную литературу по цифровой микросхемотехнике и принципам организации цифровых вычислительных устройств, учатся работать со справочниками.

Пояснительная записка должна содержать: введение, вариант задания, основную часть (расчеты со всеми пояснениями, схемы разработанных узлов микроконтроллера, результаты моделирования микроконтроллера на ЭВМ), заключение и список использованных источников. Основную часть, согласно требованиям технического задания, разбивают на разделы и подразделы, название которых должно соответствовать их основному содержанию.

Выполненный вариант РГР должен удовлетворять нормативным документам университета, с которыми можно ознакомиться в отделе стандартизации или на сайте университета. Отступления от указанных требований могут служить основанием для возврата проекта на исправление.

**Курсовое проектирование** ориентировано на формирование и развитие у обучающихся умений и навыков проектирования и представления результатов их проектной деятельности с учетом и использованием действующих нормативных и методических документов университета.

В ходе курсового проектирования студенты закрепляют теоретические знания, полученные при изучении дисциплины, глубже знакомятся с практическими методами разработки систем управления технологическими установками.

В период работы над курсовым проектом студенты получают практические навыки проектирования аппаратной и программной частей микроконтроллерной системы управления, выбора датчиков и исполнительных механизмов, производят расчет и выбор силового коммутирующего оборудования. Работа над курсовым проектом позволяет лучше понять и усвоить принципы организации цифровых управляющих систем. Студенты учатся принимать обоснованные решения путем сравнения вариантов, логических суждений, рассмотрения основных теоретических положений; умению кратко и точно излагать ход решения.

При проектировании студенты глубже изучают основную и специальную литературу схемотехнике и программированию микроконтроллерных систем управления, учатся работать со справочниками. Все это позволяет вести проектирование цифровой управляющей системы с инженерной позиции.

Курсовой проект состоит из пояснительной записки и графической части. Пояснительная записка должна содержать: введение, техническое задание на проектирование, основную часть (этапы проектирования и расчеты со всеми пояснениями), заключение и список использованных источников. Основную часть, согласно требованиям технического задания, разбивают на разделы и подразделы, название которых должно соответствовать их основному содержанию.

Пояснительную записку представляют к защите в сброшюрованном виде. Примерный объем пояснительной записки 40 – 50 с.

Графическая часть должна содержать:

- − схему электрическую принципиальную (формат А3);
- − перечень элементов (формат А4).

Выполненный курсовой проект должен удовлетворять нормативным документам университета, с которыми можно ознакомиться в отделе стандартизации или на сайте университета. Отступления от указанных требований могут служить основанием для возврата проекта на исправление.

# **10 Описание материально-технического обеспечения, необходимого для осуществления образовательного процесса по дисциплине (модулю)**

# **10.1Учебно-лабораторное оборудование**

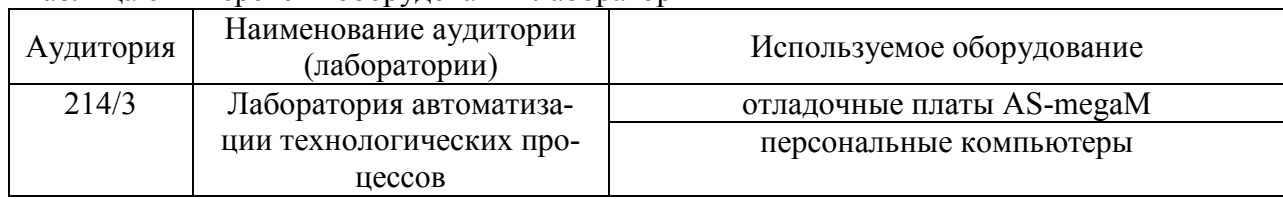

Таблица 6 – Перечень оборудования лаборатории

## **10.2 Технические и электронные средства обучения**

#### **Лекционные занятия***.*

Аудитории для лекционных занятий укомплектованы мебелью и техническими средствами обучения, служащими для представления учебной информации большой аудитории.

**Практические занятия***.*

Аудитории для практических занятий укомплектованы мебелью и техническими средствами обучения (компьютер).

#### **Лабораторные занятия***.*

Для лабораторных занятий используется аудитория № 214 корпус 3, оснащенная оборудованием, указанным в табл. 6.

### **Самостоятельная работа***.*

Помещения для самостоятельной работы оснащены компьютерной техникой с возможностью подключения к сети «Интернет» и доступом к электронной информационнообразовательной среде КнАГУ:

- читальный зал НТБ КнАГУ;

- компьютерные классы (ауд. 214 корпус № 3).

#### **11 Иные сведения**

#### **Методические рекомендации по обучению лиц с ограниченными возможностями здоровья и инвалидов**

Освоение дисциплины обучающимися с ограниченными возможностями здоровья может быть организовано как совместно с другими обучающимися, так и в отдельных группах. Предполагаются специальные условия для получения образования обучающимися с ограниченными возможностями здоровья.

Профессорско-педагогический состав знакомится с психолого-физиологическими особенностями обучающихся инвалидов и лиц с ограниченными возможностями здоровья, индивидуальными программами реабилитации инвалидов (при наличии). При необходимости осуществляется дополнительная поддержка преподавания тьюторами, психологами, социальными работниками, прошедшими подготовку ассистентами.

В соответствии с методическими рекомендациями Минобрнауки РФ (утв. 8 апреля 2014 г. N АК-44/05вн) в курсе предполагается использовать социально-активные и рефлексивные методы обучения, технологии социокультурной реабилитации с целью оказания помощи в установлении полноценных межличностных отношений с другими студентами, создании комфортного психологического климата в студенческой группе. Подбор и разработка учебных материалов производятся с учетом предоставления материала в различных формах: аудиальной, визуальной, с использованием специальных технических средств и информационных систем.

Освоение дисциплины лицами с ОВЗ осуществляется с использованием средств обучения общего и специального назначения (персонального и коллективного использования). Материально-техническое обеспечение предусматривает приспособление аудиторий к нуждам лиц с ОВЗ.

Форма проведения аттестации для студентов-инвалидов устанавливается с учетом индивидуальных психофизических особенностей. Для студентов с ОВЗ предусматривается доступная форма предоставления заданий оценочных средств, а именно:

 в печатной или электронной форме (для лиц с нарушениями опорнодвигательного аппарата);

 в печатной форме или электронной форме с увеличенным шрифтом и контрастностью (для лиц с нарушениями слуха, речи, зрения);

методом чтения ассистентом задания вслух (для лиц с нарушениями зрения).

Студентам с инвалидностью увеличивается время на подготовку ответов на контрольные вопросы. Для таких студентов предусматривается доступная форма предоставления ответов на задания, а именно:

 письменно на бумаге или набором ответов на компьютере (для лиц с нарушениями слуха, речи);

 выбором ответа из возможных вариантов с использованием услуг ассистента (для лиц с нарушениями опорно-двигательного аппарата);

 устно (для лиц с нарушениями зрения, опорно-двигательного аппарата). При необходимости для обучающихся с инвалидностью процедура оценивания результатов обучения может проводиться в несколько этапов.

Приложение 1

# **ФОНД ОЦЕНОЧНЫХ СРЕДСТВ по дисциплине**

# **«Микропроцессорные устройства систем управления»**

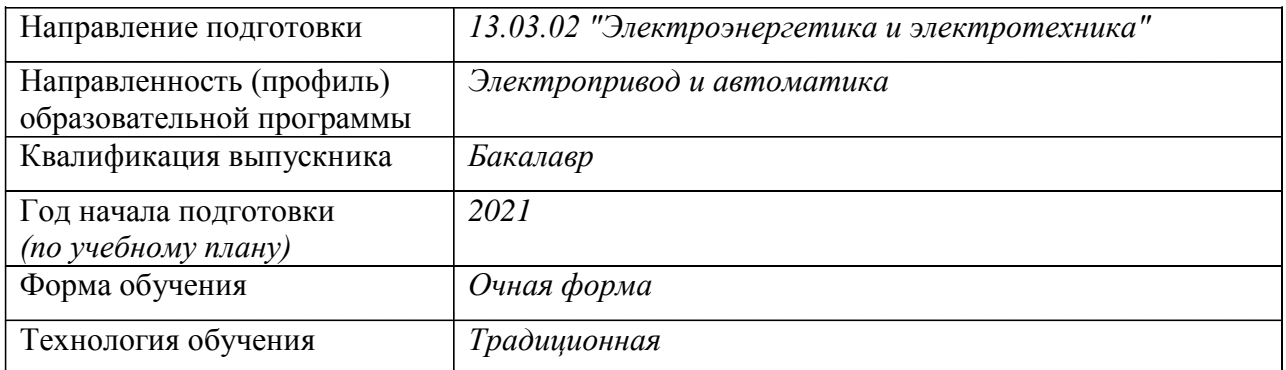

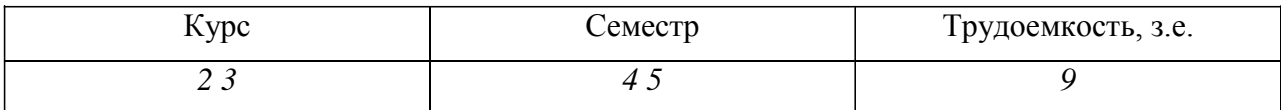

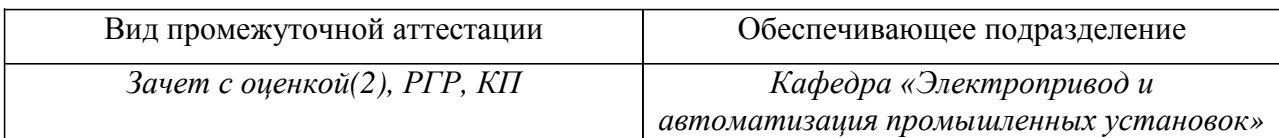

# 1 Перечень планируемых результатов обучения по дисциплине (модулю), соотнесенных с планируемыми результатами образовательной программы

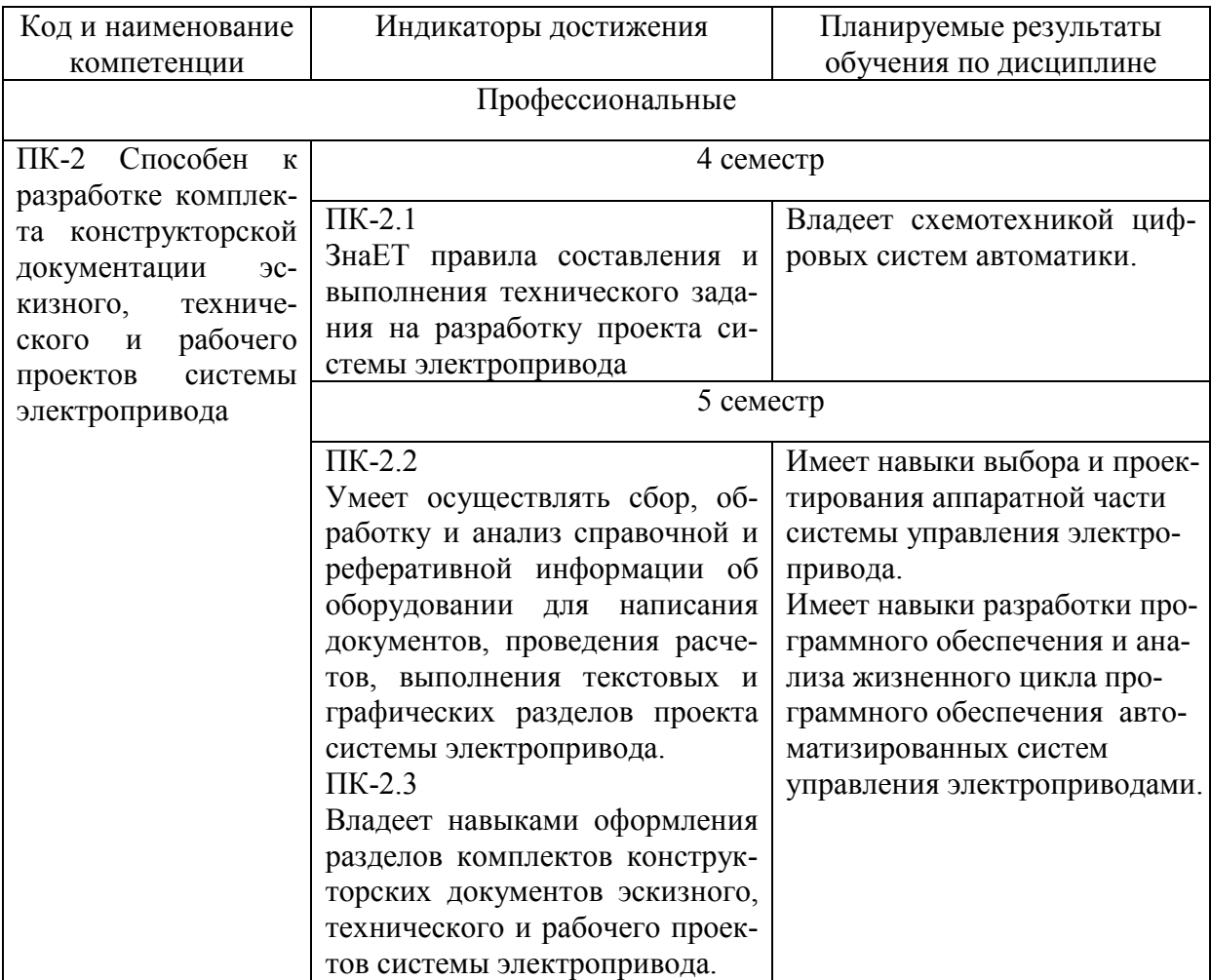

Таблица 1 - Компетенции и индикаторы их достижения

Таблица 2 - Паспорт фонда оценочных средств

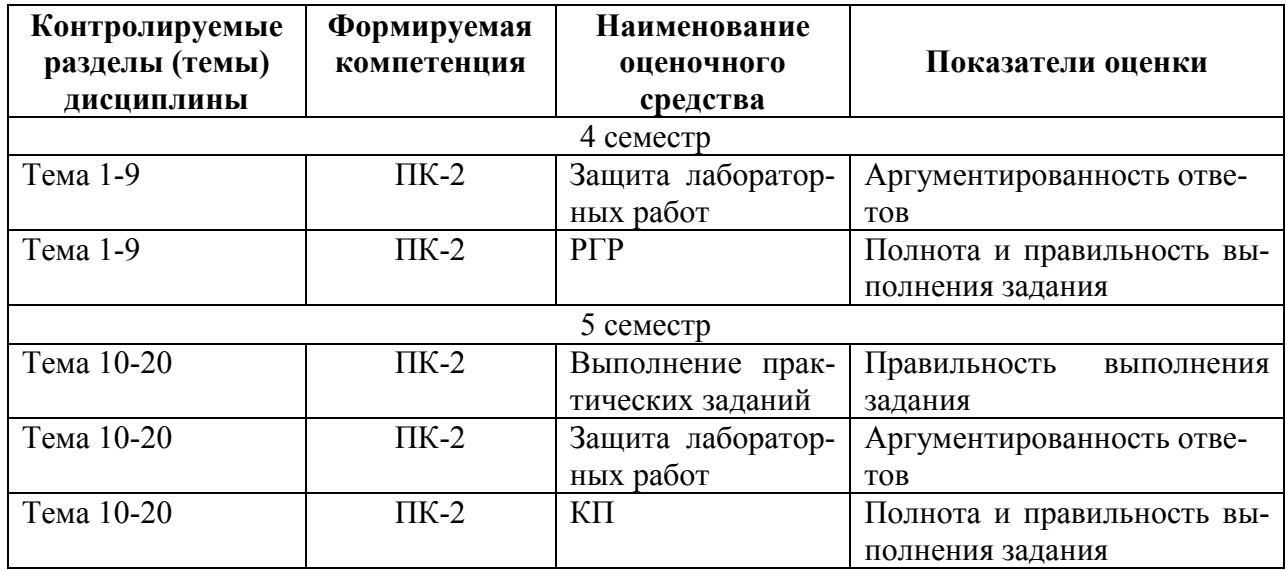

# **2 Методические материалы, определяющие процедуры оценивания знаний, умений, навыков и (или) опыта деятельности, характеризующие процесс формирования компетенций**

Методические материалы, определяющие процедуры оценивания знаний, умений, навыков и (или) опыта деятельности, представлены в виде технологической карты дисциплины (таблица 3).

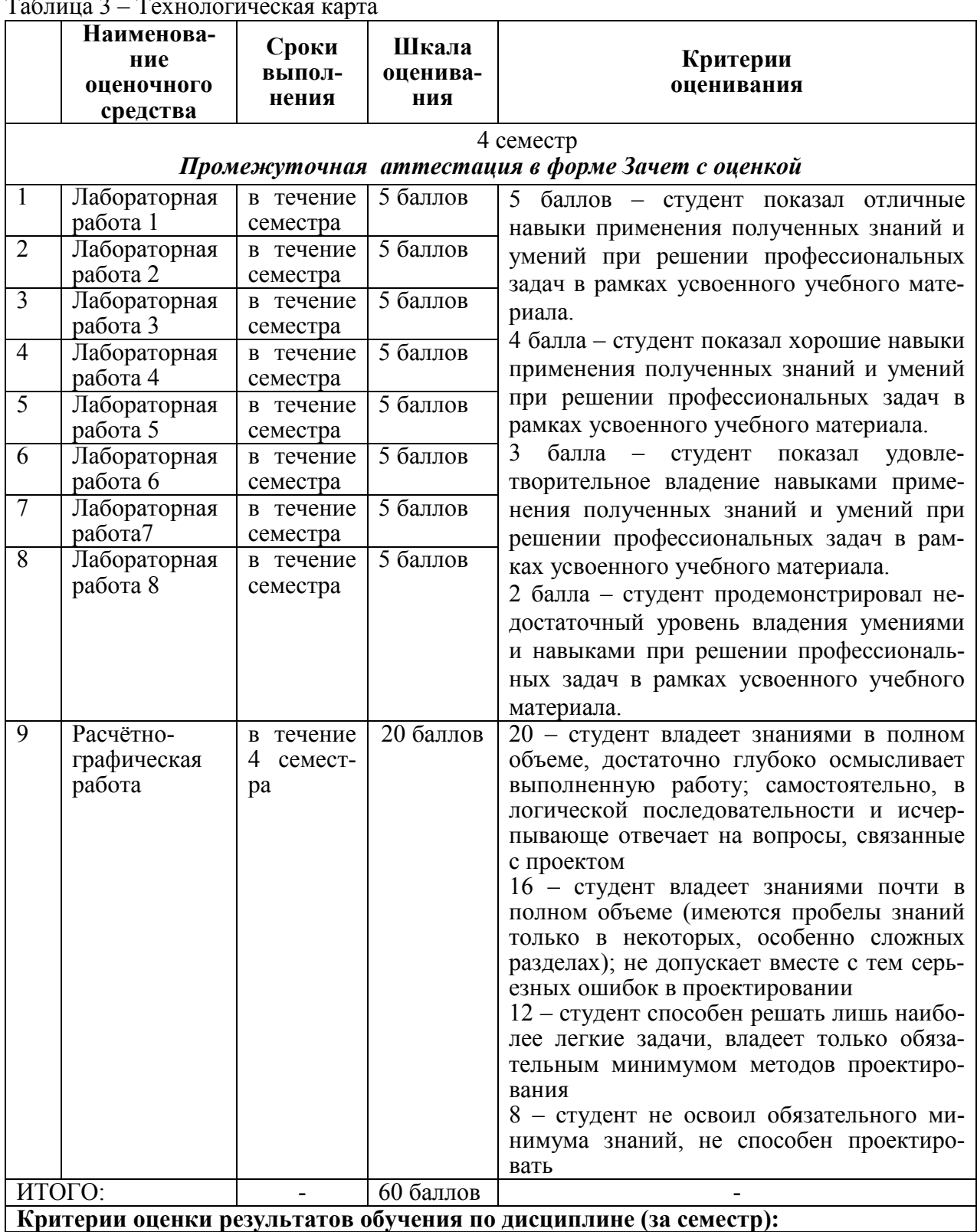

 $T \zeta$  3  $T$ 

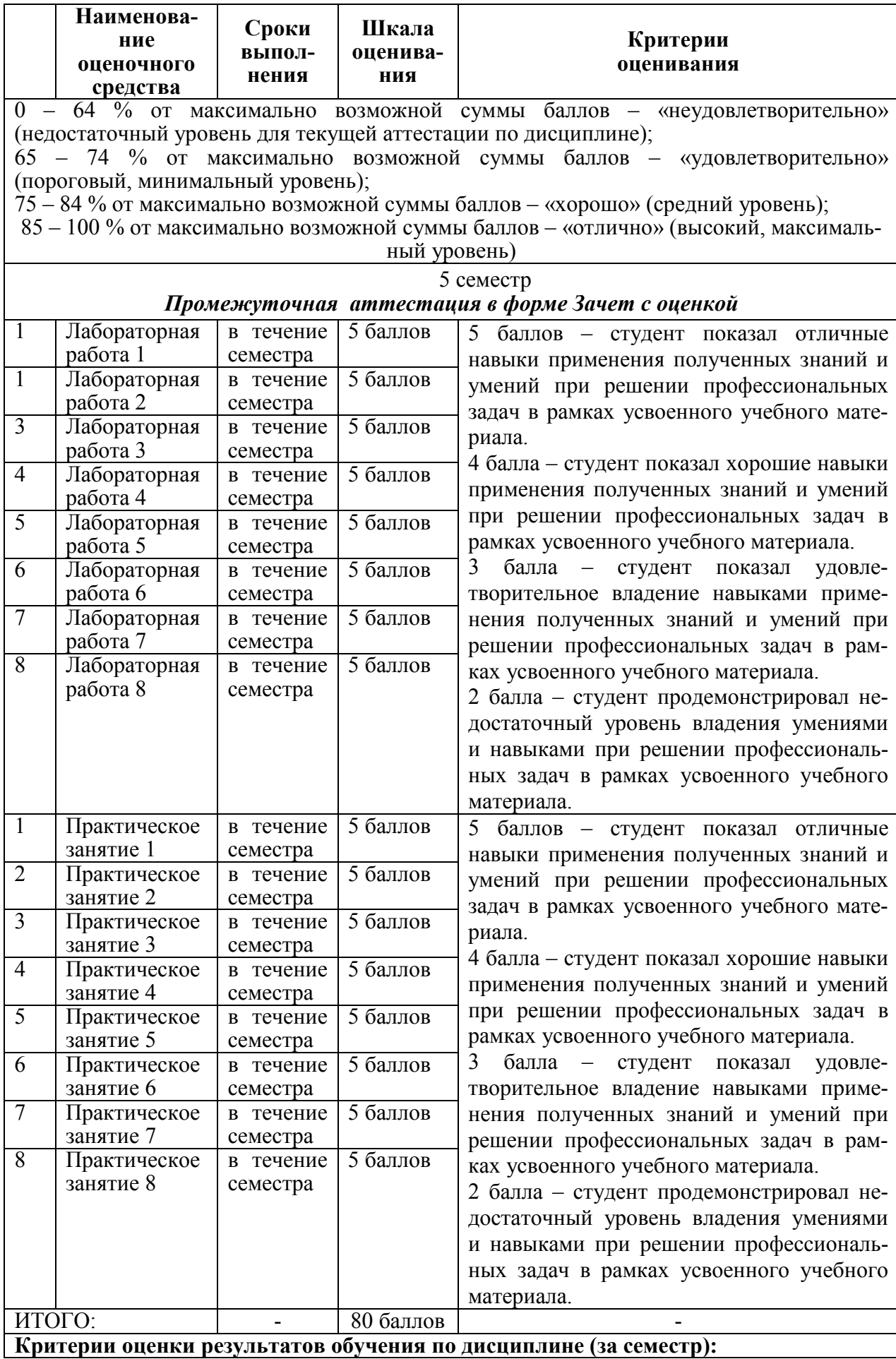

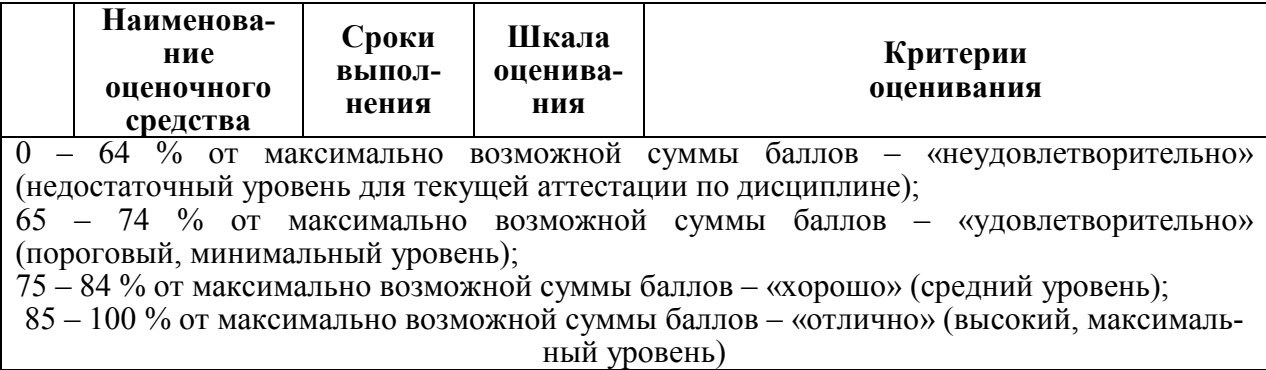

# 5 семестр *Промежуточная аттестация в форме* КП

По результатам защиты курсового проекта (работы) выставляется оценка по 4-балльной шкале оценивания

- оценка *«отлично»* выставляется студенту, если в работе содержатся элементы научного творчества и делаются самостоятельные выводы, достигнуты все результаты, указанные в задании, качество оформления отчета соответствует установленным в вузе требованиям и при защите студент проявил отличное владение материалом работы и способность аргументировано отвечать на поставленные вопросы по теме работы;

- оценка *«хорошо»* выставляется студенту, если в работе достигнуты все результаты, указанные в задании, качество оформления отчета соответствует установленным в вузе требованиям и при защите студент проявил хорошее владение материалом работы и способность аргументировано отвечать на поставленные вопросы по теме работы;

- оценка *«удовлетворительно»* выставляется студенту, если в работе достигнуты основные результаты, указанные в задании, качество оформления отчета в основном соответствует установленным в вузе требованиям и при защите студент проявил удовлетворительное владение материалом работы и способность отвечать на большинство поставленных вопросов по теме работы;

- оценка *«неудовлетворительно»* выставляется студенту, если в работе не достигнуты основные результаты, указанные в задании или качество оформления отчета не соответствует установленным в вузе требованиям, или при защите студент проявил неудовлетворительное владение материалом работы и не смог ответить на большинство поставленных вопросов по теме работы.

**3 Типовые контрольные задания или иные материалы, необходимые для оценки знаний, умений, навыков и (или) опыта деятельности, характеризующие процесс формирования компетенций в ходе освоения образовательной программы**

# **3.1 Задания для текущего контроля успеваемости Защита лабораторных работ**

# **4 семестр**

- *1. Системы счисления цифровых вычислительных устройств*
- 1) Что называется системой счисления?
- 2) Что такое позиционная система счисления?
- 3) Что такое основание системы счисления?
- 4) Что такое разряд числа?
- 5) Какие системы счисления используют в цифровых устройствах?
- 6) Каковы достоинства двоичной системы счисления?
- 7) Когда применяется шестнадцатеричная и восьмеричная системы счисления?

8) Когда используется двоично-десятичный код?

2. Исследование дискретных схем с помощью алгебры логики

1) Что такое логические переменные? Приведите технические и другие примеры явлений, которые описываются логическими переменными.

2) Назовите три основные логические операции) Каков приоритет этих операций в сложных логических выражениях?

3. Что такое таблица истинности и сколько в ней строк?

3. Комбинационные схемы

1) Какое устройство называется комбинационной схемой?

2) Как задается закон функционирования комбинационной схемы?

3) Как составить логическое выражение по таблице?

4) Что учитывается при составлении схем по логическому выражению?

5) Какая схема называется дешифратором?

6) Какой дешифратор называется полным?

7) Какая схема называется мультиплексором?

8) Каково назначение управляющих и информационных входов?

9) Как обозначаются на схемах дешифраторы и мультиплексоры, если они выполнены отдельной микросхемой?

10) Как реализовать функцию "ИЛИ" элементами "И-НЕ"?

11) Что такое "монтажное ИЛИ"?

4. Арифметико-логическое устройство

1) Назначение АЛУ?

2) Приведите таблицу истинности, логические выражения и схему полусумматора.

3) Перечислите отличия сумматора от полусумматора.

4) Нарисуйте схему и условное графическое обозначение сумматора.

5) Как строится многоразрядный параллельный сумматор?

6) Для чего используется дополнительный код?

7) Получите дополнительный код числа 10(10).

5. Триггеры

1) Что такое триггер?

2) Как определить состояние триггера?

3) Чем отличается работа асинхронного RS -триггера на элементах "И-НЕ" от RS триггера на элементах "ИЛИ-НЕ"?

4) Какие сигналы на входе необходимы для перевода синхронного RS -триггера в единичное состояние?

5) Чем отличается работа однотактного и двухтактного RS -триггера?

6) Составьте временную диаграмму работы для ЈК-триггера.

7) Чем отличается работа RS и D-триггера?

8) Составьте схему Т-триггера на основе D -триггера и поясните её принцип рабо-

TЫ.

9) Составьте временную диаграмму работы Т-триггера.

6. Регистры и счётчики

1) Для чего предназначены регистры?

2) Какие операции выполняют регистры?

3) На каких элементах строятся регистры?

4) Чем отличается параллельный ввод информации от последовательного, в каких случаях они применяются?

5) Как считывается информация из регистра?

6) Какие регистры называются кольцевыми?

7) Для чего предназначены счетчики?

8) Какие типы счетчиков Вы знаете?

9) На каких элементах строятся счетчики?

10) Как устанавливается начальное двоичное число в счетчик?

11) Какой коэффициент деления частоты у счётчика на 6 разрядов?

12) Нарисуйте условное графическое обозначение счётчика на принципиальной

схеме.

7. Организация памяти

1) Назовите единицы измерения информационной емкости микросхем памяти.

2) Перечислите отличия оперативной и постоянной памяти.

3) В чём состоит принцип адресной организации памяти?

4) Какой тип триггера используется как базовая ячейка оперативной памяти?

8. Моделирование микро-ЭВМ

1) Перечислите основные функциональные узлы центрального процессора.

2) Что из себя представляют: цикл процессора, машинный цикл, машинный такт?

3) Дайте определение микрокоманды.

4) Типы машинных циклов?

5) Что такое формат команды процессора?

6) Назначение устройства управления?

7) Перечислите входные сигналы, необходимые для работы устройства управления.

#### 5 семестр

1. Создание и отладка проекта для микроконтроллеров с использованием среды программирования AVR Studio

1) Порядок создания проекта

2) Перечислите основные возможности режима отладки программ

3) Поясните порядок перехода в отладочный режим.

2. Работа с портами ввода-вывода на языке Ассемблер

1) Назовите имена и количество восьмиразрядных параллельных портов ввода/вывода у микроконтроллера АТтеда 128?

2) Назовите имена и назначение регистров каждого порта?

3) Поясните, как задать направление передачи данных через порт?

4) Напишите команду, для опроса линии РС.3.

5) Напишите команду, выводящую 1 на линию 5 порта D.

3. Программирование микроконтроллеров на языке Ассемблер

1) Классификация команд

2) Команды пересылок

3) Команды ввода-вывода

4) Формат команд обработки данных

5) Команда логического умножения

6) Команда сравнения

7) Команда безусловного перехода

8) Команды условных переходов

9) Команды организации подпрограмм

10) Основные директивы языка Ассемблер

4. Создание и отладка проекта для микроконтроллеров с использованием среды программирования CodeVision

1) Порядок создания проекта

2) Перечислите основные возможности режима отладки программ

3) Поясните порядок перехода в отладочный режим.

5. Работа с портами ввода-вывода на языке Си

1) Напишите команду, для опроса линии РС.3.

2) Напишите команду, выводящую 1 на линию 5 порта D.

6. Программирование микроконтроллеров на языке Си. Операторы

1) Синтаксис и алгоритм работы оператора if?

2) Синтаксис и алгоритм работы оператора switch?

3) Синтаксис и алгоритм работы оператора for?

4) Синтаксис и алгоритм работы оператора while?

5) Синтаксис и алгоритм работы оператора do..while?

6) Назовите операторы цикла работающие, пока условие ложно.

7) Перечислите сходство и отличия операторов for и while.

7. Работа с внешними прерываниями

1) Что такое прерывание?

2) Отличие прерывания от обычной подпрограммы?

3) Назначение таблицы векторов прерываний?

4) Порядок вызова подпрограммы обработки прерывания?

5) Структура заголовка прерывающей программы на языке Си?

8.Шестнадиатиразрядные таймеры

1) Назовите имена и количество таймеров у базового микроконтроллера?

2) Перечислите функции таймера?

3) Нарисуйте структурную схему таймера и поясните на ней, от каких параметров зависит интервал задержки таймера?

4) Что такое «подсчет внешних событий»?

5) Поясните принцип регулировки выходной мощности в нагрузке за счет широтно-импульсной модуляции.

#### Практические занятия

Целью практических занятий является решение задач по тематике занятия, выполнение подготовительных операций, необходимых для проведения лабораторных работ, таких как: предварительные расчёты; подбор элементной базы; составление блок-схем алгоритмов; написание исходных текстов программ.

Темы практических занятий:

5 семестр

1. Создание и отладка проекта для микроконтроллеров с использованием среды программирования AVR Studio

2. Работа с портами ввода-вывода на языке Ассемблер

3. Программирование микроконтроллеров на языке Ассемблер

4. Создание и отладка проекта для микроконтроллеров с использованием среды программирования CodeVision

5. Работа с портами ввода-вывода на языке Си

6. Программирование микроконтроллеров на языке Си. Операторы

7. Работа с внешними прерываниями

8.Шестнадцатиразрядные таймеры

# Расчётно-графическая работа

#### Исходные данные

Реализовать, в соответствии со структурной схемой, модель учебного микроконтроллера, включающую процессор и блок памяти.

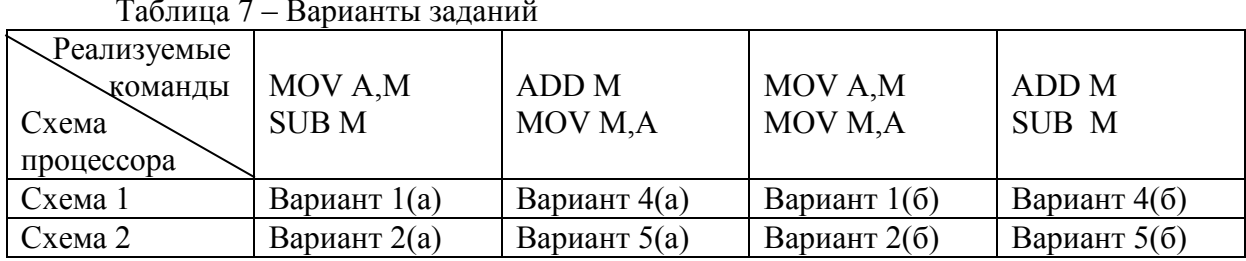

# Варианты заданий

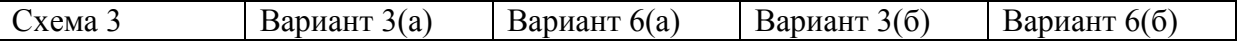

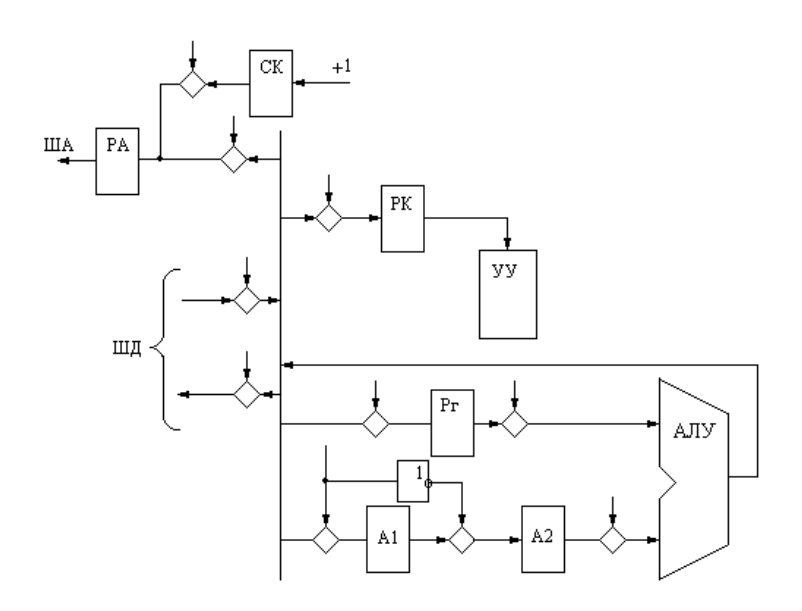

## **3.2 Задания для промежуточной аттестации**

#### **Задачи для тестирования**

Разработать алгоритм и программу управления технологическим процессом.

## **Задача № 1**

Составить программу работы разменного автомата, блок-схема которого дана на рисунке. Автомат меняет поступающие монеты в 1,2 или 5 рублей на монеты по 50 копеек.

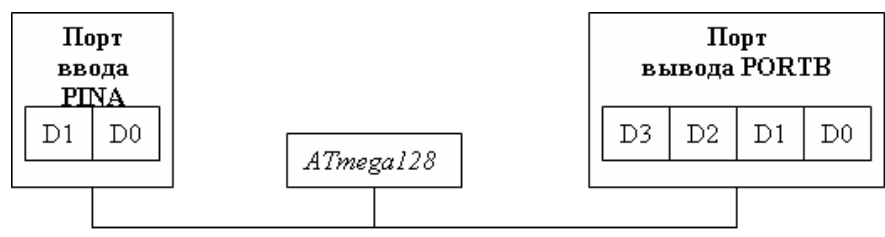

Датчик монеты формирует в разрядах порта PINA код в соответствии с таблицей

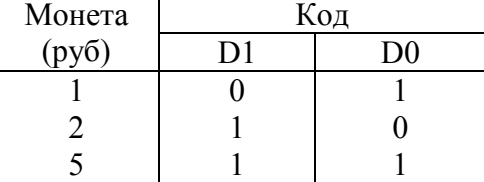

В порт PORTB передается количество монет по 50 копеек в двоичном коде.

# **Задача № 9**

# **Бойлер:**

1.Задатчиком температуры выставляется требуемая температура нагрева воды.

2.Бойлер подключается к питающей сети

3.Опрашивается датчик заполнения бака. Если вода отсутствует, загорается светодиодный индикатор «Нет воды». Если уровень воды в норме, включается нагревательный элемент (Тэн).

4.Выполняется циклический опрос термодатчика:

При равенстве напряжений с задатчика температуры и термодатчика Тэн выключается, Зажигается индикатор «Нагрев завершён».

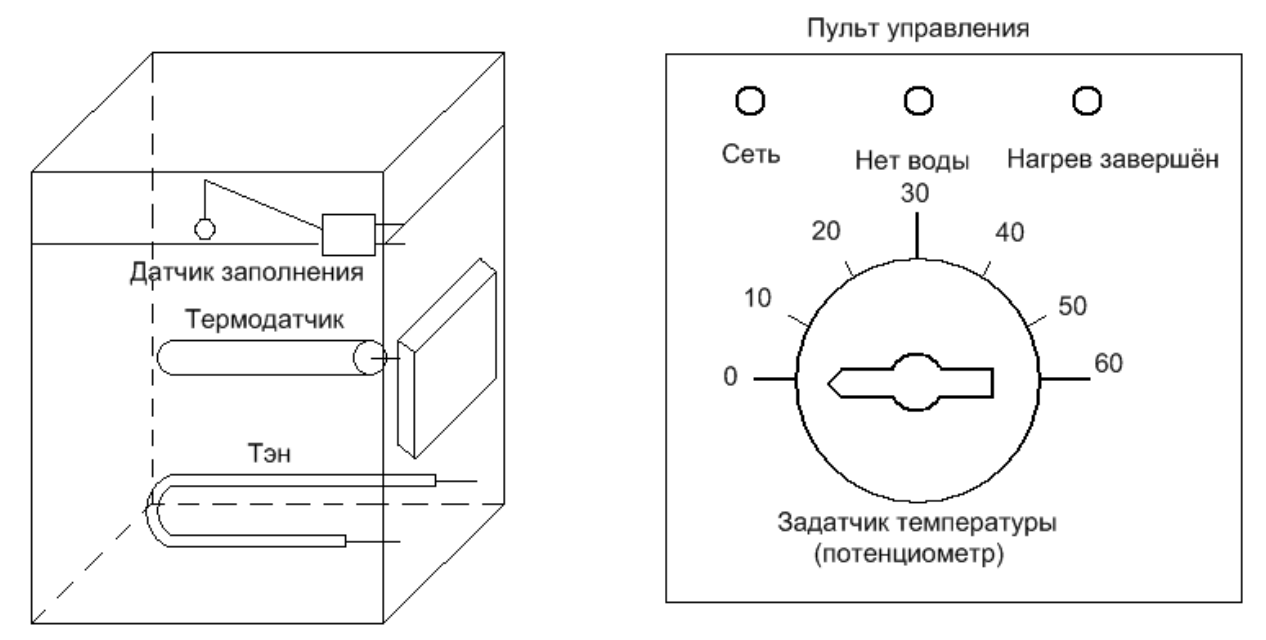

# **Курсовой проект**

реализуется в форме практической подготовки

#### **Исходные данные для проектирования**

Разработать: аппаратную часть и программное обеспечение системы управления технологическим процессом.

Микроконтроллерная система управления технологическим процессом должна обеспечивать:

- управление всеми режимами работы технологической установки;

- гальваническую развязку входов и выходов системы управления от полевых дат-

чиков и силового оборудования установки;

- наличие подсистемы противоаварийных защит.

Кроме того, в проекте должны быть произведены расчёты силовых коммутирующих элементов, и выполнен подбор датчиков, силового коммутирующего оборудования и исполнительных механизмов технологической установки.

#### **Образцы вариантов заданий Задание №1**

Разработать систему управления покрасочным роботизированным комплексом.

1. Максимальный ход тележки с деталью 15000 мм, из них до двеpей сушильной камеpы 13000 мм. Расстояние между СТЗ (системой технического зpения) и pоботом Р1 - 3000 мм. Точность датчика положения (ДП) - 4 мм.

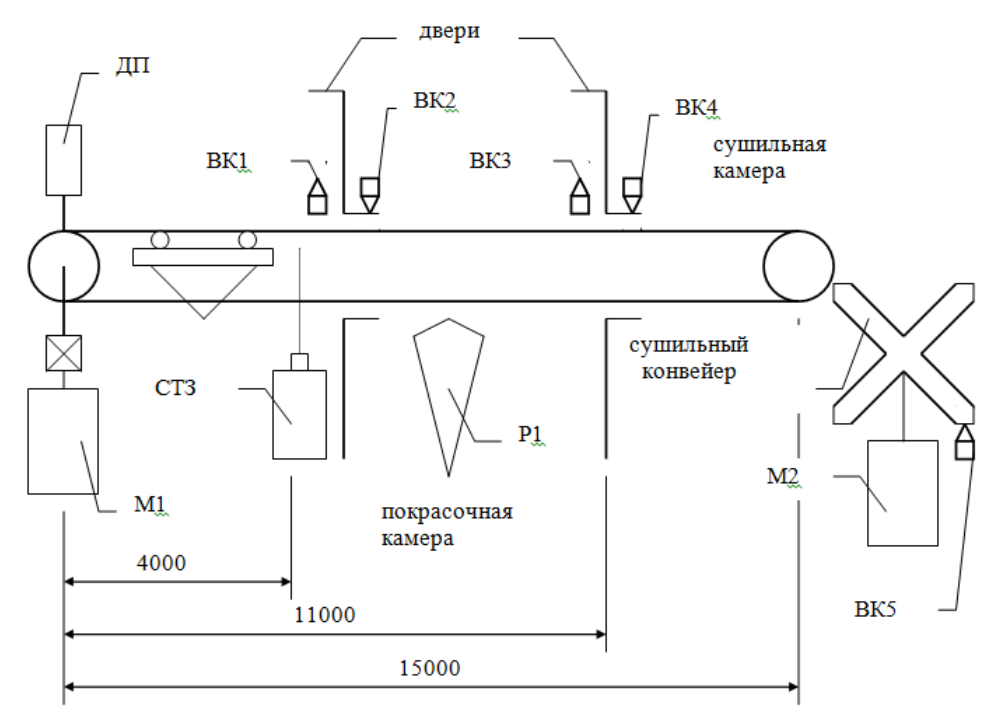

Рисунок 2 - Функциональная схема покрасочного комплекса

2. Алгоритм работы:

Рабочий, подвесив деталь, нажимает кнопку "Пуск". Тележка с деталью движется к покрасочной камеpе. По окончании прохода СТЗ с СТЗ выдается 8-pазpядный двоичный код - номер подвешенной детали. Через 2 сек. после этого закрываются двери возле СТЗ в покрасочную камеpу. Отсчитывается pасстояние от СТЗ до Р1 и на Р1 выдается полученный с СТЗ код. Этот код включает робот на покраску по программе, определяемой этим кодом. Отключение Р1 пpоисходит автоматически после выполнения им своей пpогpаммы покpаски.

После пpохождения тележкой 9000 мм от начала движения откpываются воpота в сушильную камеpу. После пpихода в сушильную камеpу пpоисходит останов пpивода тележки, следует пауза 0.5 сек., затем повоpачивается на один шаг импульсный сушильный конвейеp, пpи этом снимается и поступает на сушку покpашенная деталь, а на тележку устанавливается высушенная деталь. Тележка движется обpатно, пpи этом после пpохождения точки 9000 мм закpывается сушильная камеpа и откpывается двеpь покpасочной камеpы. По приходу тележки в начальную точку она останавливается. Цикл закончен.

3. Предусмотреть максимально-токовую защиту и защиту от исчезновения напряжения.

4. Мощность приводов 0.6 кВт. Скорость движения главного конвейера 0.2 м/сек.

#### **Задание №2**

Разработать систему управления транспортным роботом.

Рабочие места pасположены в шахматном поpядке, вдоль тpассы pобота. Номеpа pасположены по поpядку возpастания в одном напpавлении. Маркеры 00 и 7F ограничивают трассу робота (рисунок 4).

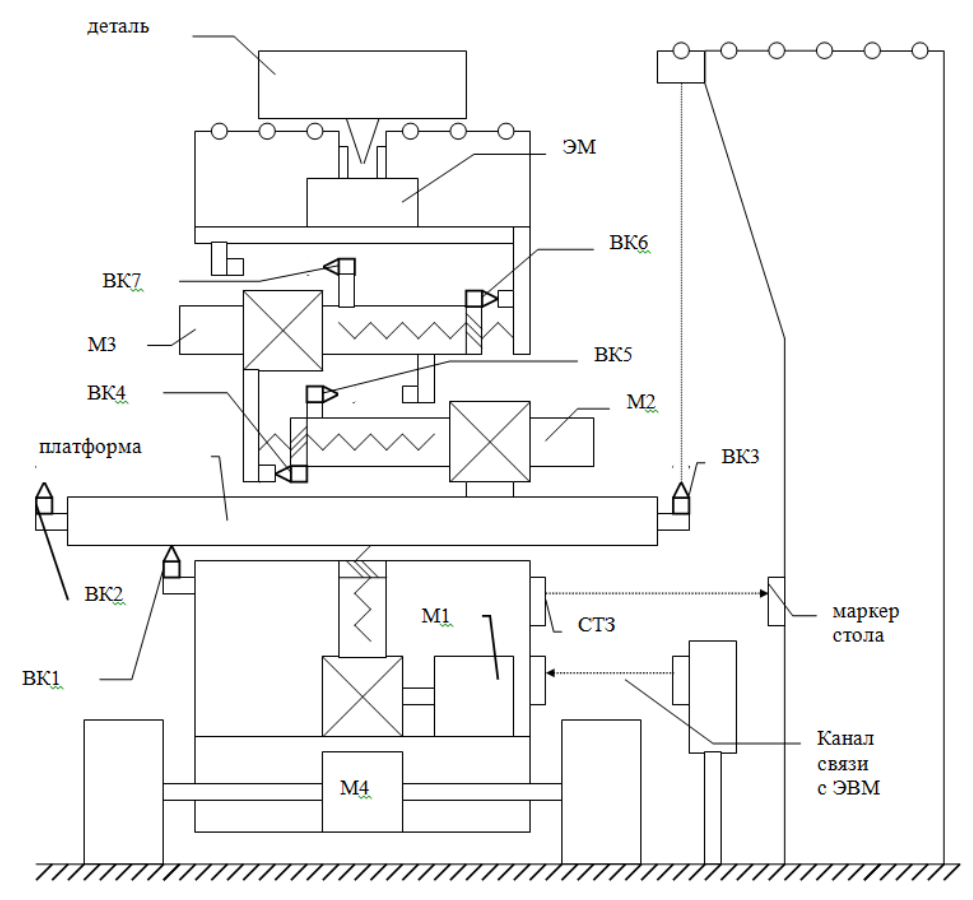

Рис.3. Кинематическая схема робота

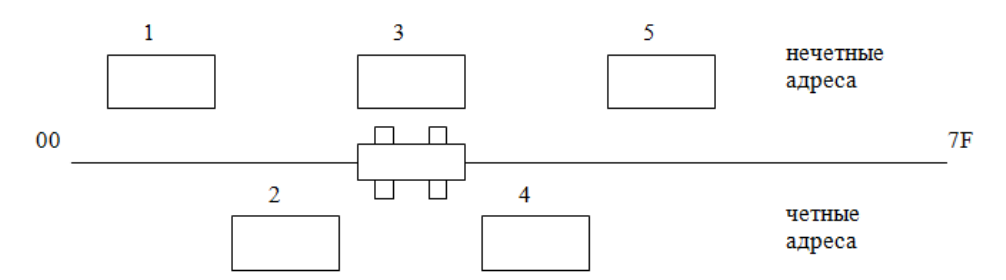

Рисунок 4 - Траектория движения транспортного робота

На рисунке 3 введены следующие обозначения:

М1 - Электродвигатель подъема платформы;

Дискретные датчики положения платформы: ВК1 - нижнего; ВК2 - веpхнего (левая стыковка - нечетные адpеса); ВК3 - верхнего (правая стыковка - четные адреса);

Электродвигатели выдвижения детали: М2 - влево; М3 - вправо;

Дискретные датчики положения детали: ВК4 и ВК6 - в центре плат-фоpмы; ВК5 и ВК6 - в кpайнем левом положении; ВК4 и ВК7 - в кpайнем пpавом положении;

ЭМ - электpомагнит пpивода захвата гpуза;

М4 - электродвигатель привода колес;

СТЗ - система технического зрения, для считывания двоичного кода маркера сто-

Канал связи - система связи с центральной ЭВМ - содержит два 8-pазpядных регистра: первый регистр - рабочее место, откуда забрать груз, второй регистр - рабочее место, куда доставить груз. В обеих регистрах информация не pавна 0.

Алгоритм работы:

ла.

а) Исходное состояние.

Робот стоит у произвольного pабочего места, платфоpма опущена, захват в сpеднем положении, электpомагнит захвата отключен.

б) Рабочий цикл.

Внешняя ЭВМ в канал связи записывает адpес pабочего места, откуда взять гpуз (в Рг1) и адpес pабочего места, куда доставить гpуз (Рг2). Если содеpжимое pегистpов Рг1 и Рг2 не pавно нулю, тpанспоpтный pобот считывает номеp pабочего места, где он находится, и движется в стоpону pабочего места, указанного в Рг1. Дойдя до этого места, останавливается и поднимает платформу. Если адpес в Рг1 - четный, контpолиpуется пpавая стоpона (пpавая стыковка), если нечетный - левая стоpона, затем захват выдвигается впpаво (или влево) до конца. Включается электромагнит захвата и захват вместе с грузом возвращается в середину платформы. После чего платфоpма опускается, электpомагнит выключается и транспоpтный pобот начинает движение к pабочему месту, код котоpого задан в Рг2. По приходу к этому рабочему месту (контролируется СТЗ) платформа с грузом поднимается, снова включается электромагнит и захват с грузом движется вправо (если адрес четный) или влево (если адрес нечетный). По достижении кpайнего положения электpомагнит выключается, захват без гpуза возвpащается назад на сеpедину платфоpмы, платфоpма опускается, обнуляются pегистpы Рг1 и Рг2 канала связи. Цикл завершен.

1. Предусмотреть максимально-токовую защиту и защиту от снижения напряжения на аккумуляторных батаpеях.

2. Движение захвата и платформы завершается паузой 0.5 сек. Включение и выключение электромагнита захвата завершается паузой 1 сек. Начало движения пауза 0.2 сек.

3. Напряжение питания робота 24 В. Мощность привода движения 0.3 кВт, привода подъема 0.2 кВт, привода захвата 0.2 кВт. Ток электромагнита захвата 1 А.

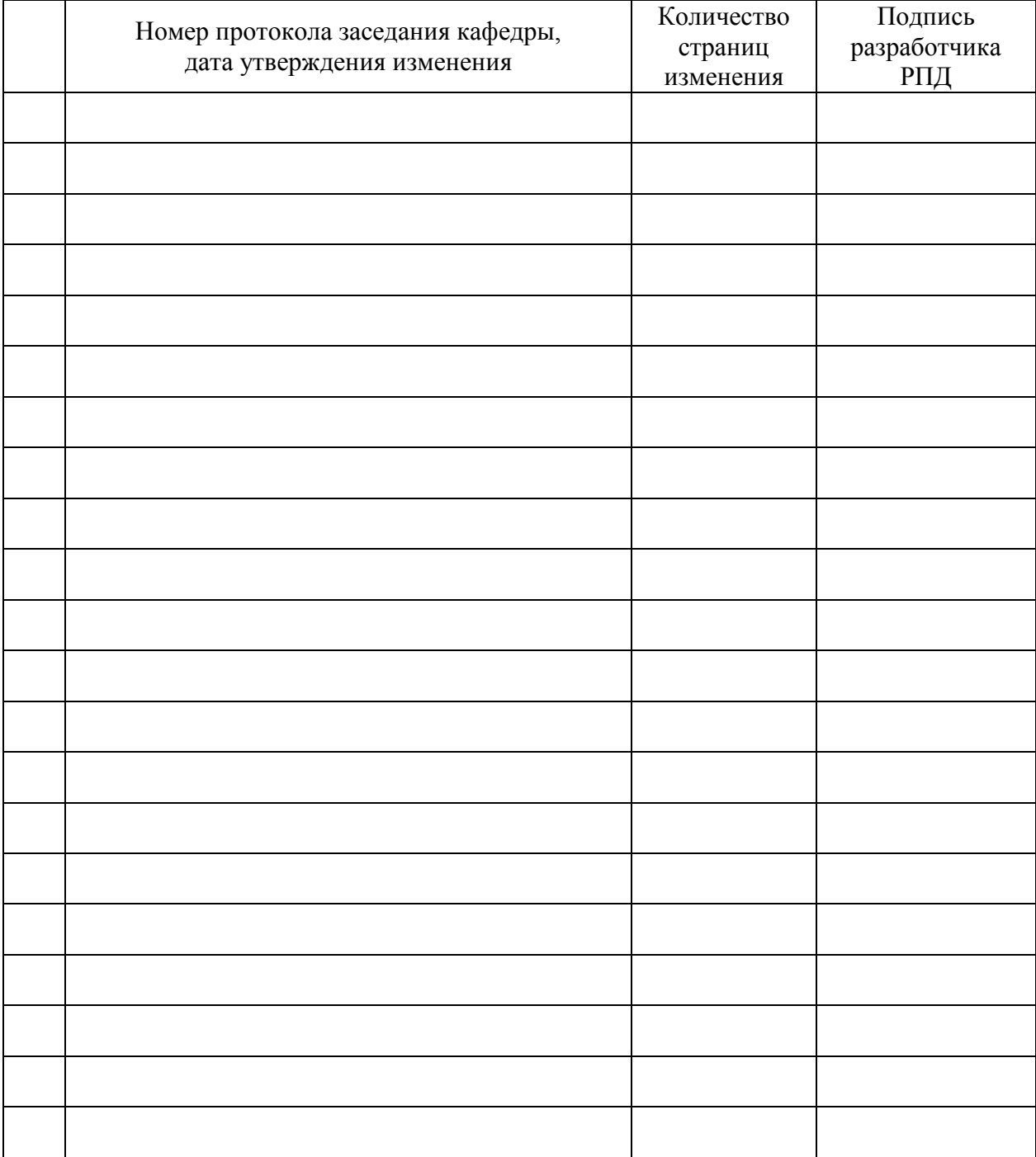

# **Лист регистрации изменений к РПД**